Links zu den von uns verwendeten Preisindices<br>Dazu muss die Codenummer unter https://www.genesis.destatis.de/genesis/online eingegeben werden.<br>Dazu muss die Codenummer unter https://www.genesis.destatis.de/genesis/online e

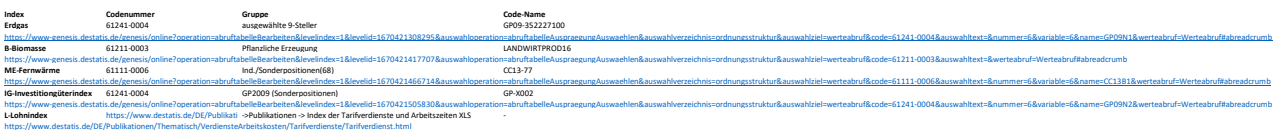